# 

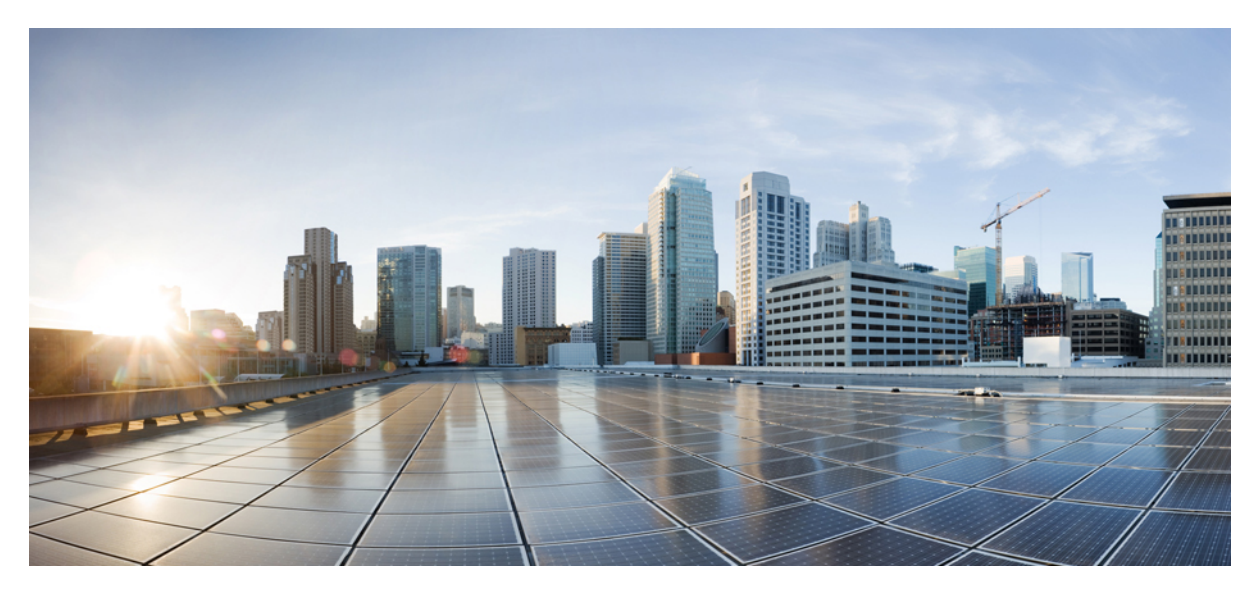

## **Documentation Guide for Cisco Virtualization Experience Media Engine for Windows**

**[Documentation](#page-1-0) Guide for Cisco Virtualization Experience Media Engine for Windows 2**

General [Information](#page-1-1) **2**

Install and [Upgrade](#page-1-2) **2**

[Maintain](#page-2-0) and Operate **3**

Related [Documentation](#page-3-0) **4**

<span id="page-1-0"></span>**Revised: March 13, 2015,**

# **Documentation Guide for Cisco Virtualization Experience Media Engine for Windows**

## <span id="page-1-1"></span>**General Information**

## **Release Notes**

The following documents provide important information about interoperability and installation: including limitations, restrictions, and caveats.

- Release Notes for Virtualization Experience Media Engine for Windows Release 9.7
- Release Notes for Virtualization Experience Media Engine for Windows Release 10.5
- Release Notes for Virtualization Experience Media Engine for Windows Release 10.6

<http://www.cisco.com/c/en/us/support/collaboration-endpoints/virtualization-experience-media-engine/products-release-notes-list.html>

## **Licensing Information**

The following documents provide information about open-source used in Cisco Virtualization Experience Media Engine for Windows.

- Licensing Information for Cisco Virtualization Experience Media Engine for Windows Release 9.7
- Licensing Information for Cisco VXME Utilities for Windows Release 9.7
- Licensing Information for Cisco Virtualization Experience Media Engine for Windows Release 10.5
- Licensing Information for Cisco VXME Utilities for Windows Release 10.5
- Licensing Information for Cisco Virtualization Experience Media Engine for Windows Release 10.6

<span id="page-1-2"></span>[http://www.cisco.com/c/en/us/support/collaboration-endpoints/virtualization-experience-media-engine/](http://www.cisco.com/c/en/us/support/collaboration-endpoints/virtualization-experience-media-engine/products-licensing-information-listing.html?cq_ck=1406668081816) [products-licensing-information-listing.html?cq\\_ck=1406668081816](http://www.cisco.com/c/en/us/support/collaboration-endpoints/virtualization-experience-media-engine/products-licensing-information-listing.html?cq_ck=1406668081816)

## **Install and Upgrade**

## **Install and Upgrade Guides**

The following documents show administrators how to plan and complete the Cisco Virtualization Experience Media Engine for Windows installation.

- Deployment Guide for Cisco Virtualization Experience Media Engine for Windows Release 9.7
- Deployment Guide for Cisco Virtualization Experience Media Engine for Windows Release 10.5

• Deployment and Installation Guide for Cisco Virtualization Experience Media Engine for Windows Release 10.6

http:/ [/www.cisco.com/c/en/us/support/collaboration-endpoints/](http://www.cisco.com/c/en/us/support/collaboration-endpoints/virtualization-experience-media-engine/products-installation-guides-list.html) virtualization-experience-media-engine/ [products-installation-guides-list.html](http://www.cisco.com/c/en/us/support/collaboration-endpoints/virtualization-experience-media-engine/products-installation-guides-list.html)

# <span id="page-2-0"></span>**Maintain and Operate**

## **End-User Guides**

#### **Accessibility Guides**

The following documents describe the accessibility features for Cisco Jabber for Windows in the virtual environment.

- Accessibility Guide for Cisco Jabber and Cisco Virtualization Experience Media Engine for Windows Release 9.7
- Accessibility Guide for Cisco Jabber and Cisco Virtualization Experience Media Engine for Windows Release 10.5

<http://www.cisco.com/c/en/us/support/collaboration-endpoints/virtualization-experience-media-engine/products-user-guide-list.html>

#### **User Guides**

The following documents provide information about how to use Cisco Jabber for Windows or Cisco UC Integration for Microsoft Lync in the virtual environment. From Release 10.6 on, the user guides also contain information about accessibility features.

- Advanced Features Guide for Cisco Jabber and Cisco Virtualization Experience Media Engine for Windows Release 9.7
- Advanced Features Guide for Cisco Jabber and Cisco Virtualization Experience Media Engine for Windows Release 10.5
- Guide for Cisco Jabber and Cisco Virtualization Experience Media Engine for Windows Release 10.6
- Guide for Cisco UC Integration for Microsoft Lync and Cisco Virtualization Experience Media Engine for Windows Release 10.6

<http://www.cisco.com/c/en/us/support/collaboration-endpoints/virtualization-experience-media-engine/products-user-guide-list.html>

#### **Video Tutorials**

This video shows how to use the following accessories, with Cisco Jabber in the virtual environment.

- Logitech UC Keyboard K725-C
- Logitech Mouse M525-C
- Logitech Webcam C920-C
- Jabra Handset 450 Cisco
- Jabra Speak 450 Cisco

[Accessories](http://www.youtube.com/watch?v=Vwb89XxIYJM) Designed for Cisco and Cisco Jabber (video)

# <span id="page-3-0"></span>**Related Documentation**

You can find related product information at the following URLs.

#### **Cisco Unified Communications Manager Documentation**

[http://www.cisco.com/c/en/us/support/unified-communications/unified-communications-manager-callmanager/](http://www.cisco.com/c/en/us/support/unified-communications/unified-communications-manager-callmanager/tsd-products-support-series-home.html) [tsd-products-support-series-home.html](http://www.cisco.com/c/en/us/support/unified-communications/unified-communications-manager-callmanager/tsd-products-support-series-home.html)

See the Cisco Unified Communications Manager Documentation Guide and other publications specific to your Cisco Unified Communications Manager release.

### **Cisco Jabber for Windows Documentation**

<http://www.cisco.com/c/en/us/support/unified-communications/jabber-windows/products-installation-guides-list.html>

Cisco and the Cisco logo are trademarks or registered trademarks of Cisco and/or its affiliates in the U.S. and other countries. To view a list of Cisco trademarks, go to this URL: [http://](http://www.cisco.com/go/trademarks) [www.cisco.com/go/trademarks](http://www.cisco.com/go/trademarks). Third-party trademarks mentioned are the property of their respective owners. The use of the word partner does not imply <sup>a</sup> partnership relationship between Cisco and any other company. (1110R)

© 2015 Cisco Systems, Inc. All rights reserved.

# ahah CISCO.

**Americas Headquarters Asia Pacific Headquarters Europe Headquarters** Cisco Systems, Inc. San Jose, CA 95134-1706 USA

Cisco Systems (USA) Pte. Ltd. Singapore

Cisco Systems International BV Amsterdam, The Netherlands

Cisco has more than 200 offices worldwide. Addresses, phone numbers, and fax numbers are listed on the Cisco Website at www.cisco.com/go/offices.